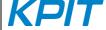

Release Notes: GNUARM-NONE-EABI v14.01

## Release Notes: GNUARM-NONE-EABI v14.01

12th September 2014

KPIT Technologies Limited is pleased to release the GNUARM-NONE-EABI v14.01, a cross compiler toolchain for ARM based Renesas RZ micro-controllers.

The GNUARM-RZ toolchain has been superseded by GNUARM-NONE-EABI toolchain. The functionality is same as that of GNUARM-RZ, this is done to maintain the universal naming convention for ARM toolchains.

# **SALIENT FEATURES**

1. The GNUARM-NONE-EABI v14.01 toolchain is based on following sources

GCC 4.8.2 [released],

Binutils 2.24 [released],

Newlib 2.1.0 [released] and

GDB 7.6.2 [released].

 This is a generic ARM toolchain which has been tested for Cortex-A9 target. (NOTE: Toolchain has been tested only for 'little' endian mode.)

- 3. The 'return' code statement did not work correctly due to internal error in GDB. This is now fixed.
- 4. On certain Windows 7 machines, library generator used to crash. This is now fixed.
- 5. The GNUARM-NONE-EABI v14.01 Installer supports the 'Custom Installation' and 'Default Installation' modes. The "Default Installation" mode is set by default and will install the toolchain to a default location "C:\Program Files\KPIT". The username and activation key are silently accepted if cached in the registry. The "Custom Installation" mode allows user to install toolchain at custom directory.
- 6. The GNUARM-NONE-EABI toolchain supports integration with e2 studio (v3.1 version on-wards) IDE. Renesas e2 studio IDE will automatically detect the GNUARM-NONE-EABI v14.01 toolchain on start-up for registration. You may also use the Toolchain Management feature in e2 studio IDE to achieve this. For details on e2 studio please refer the following link, http://www.renesas.com/products/tools/ide/ide\_e2studio/index.jsp

#### **ABOUT GNUARM-NONE-EABI v14.01**

| Release Version:     | GNUARM-NONE-EABI v14.01                                                                                           |
|----------------------|----------------------------------------------------------------------------------------------------|
| Release Date:        | 12th September 2014                                                                                               |
| Platforms Supported: | Red Hat GNU/Linux v8.0 or later (or compatible distribution) Windows XP, Windows 7 (32-bit and 64-bit), Windows 8 |
| Language:            | C, C99, C++                                                                                                    |
| Targets:             | Cortex-A9                                                                                                    |
| Object File Format:  | ELF                                                                                                    |

Release Notes: GNUARM-NONE-EABI v14.01

# **CHANGES IN THE GNUARM-NONE-EABI V14.01 RELEASE**

This section describes the enhancements made and the issues fixed in the v14.01 release.

#### GCC:

1. The GNUARM-NONE-EABI v14.01 toolchain generates debugging information by default in the 'DWARF4' format, due to this hardware debugging fails by generating the following error:

```
ERROR(CMD685-IMG54):
! Failed to load symbols for "RZ_R7S72100_LED_SAMPLE.x"
! Failed to demand load DWARF debugging information: section .debug info, offset 0xb
```

In order to debug a project successfully, user needs to explicitly pass '-gdwarf-2' option to generate the debugging information which is also understood by GDB debugger.

#### For DS-5 IDE:

User can add –gdwarf-2 option to a project at below location

Project-> Properties-> C/C++ Build-> Settings-> Tool Settings-> GCC C Compiler-> Miscellaneous-> Other flags

#### Note:

There is no support to integrate the GNUARM-NONE-EABI v14.01 toolchain with DS-5 IDE. DS-5 IDE users would need to continue using the GNUARM-RZ v14.01 toolchain.

#### KNOWN LIMITATIONS IN GNUARM-NONE-EABI

This section describes the known limitations in this release. We intend to fix these issues in our future releases. We occasionally release maintenance packs for critical bug fixes.

## Windows and GNU/Linux:

- 1. Assembler does not support ARM architectures 'armv5e' and 'ep9312'.
- 2. For following CPUs, compiler generates an instruction 'bx Ir'.

```
arm2, arm250, arm3, arm6, arm60, arm600, arm610, arm620, arm7, arm70, arm700, arm700i, arm710, arm7100, arm710c, arm720, arm7500, arm7500fe, arm7dd, arm7dd, arm7dm, arm7dmi, arm7m.
```

Assembler does not support this instruction for these CPUs, resulting in application build failure with assembler errors.

Similar problem has been observed with the following architectures as well: armv2, armv2a, armv3, armv3m.

## **NEWLIB:**

1. The 'C' library functions, 'strcat' and 'strncat' do not generate correct results with GDB simulator.

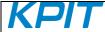

Release Notes: GNUARM-NONE-EABI v14.01

## GDB:

- 1. For 'big endian' targets debugger fail to start the debugging process.
- 2. For 'thumb' mode:
  - a. Debugger shows incorrect values for local and global variables.
  - b. While stepping over the multiplication operation, debugging process goes in an infinite loop.
  - c. While debugging floating point operations, execution halts with an error message:

```
Unhandled v6 thumb insn: 4603 0x00000004 in ?? ()
```

3. On using float-abi 'hard':

a. Debugging process halts with an error message:

```
0x00000004 in ?? ()
Cannot find bounds of current function
```

## **GDB-SIMULATOR:**

1. The run simulator fails to simulate the 'mul' instruction correctly when destination register is identical to the first operand.

## LIBGEN:

1. While building the Newlib library using 'libgen' tool, many compiler warnings are generated by the 'libgen' tool. These warnings are displayed on 'stdout' while building the runtime libraries. These warnings are observed while building the pre-built libraries as well.

# **TOOLS INFORMATION**

- The optimized libraries provided along with the newlib libraries in the toolchain do not require a separate download.
- 2. The optimized libraries ('liboptm.a' and 'liboptc.a') are not provided under GNU GPL. The source code of these optimized libraries is neither released nor available on request.
- 3. The "libgen" utility is not provided under GNU GPL. The source code of the "libgen" utility is neither released nor available on request.

For free technical support, please register at: <a href="http://www.kpitgnutools.com">http://www.kpitgnutools.com</a>
For your feedback and suggestions, please visit: <a href="http://www.kpitgnutools.com/feedback.php">http://www.kpitgnutools.com/feedback.php</a>